## **Procedura rejestrowania pracy dyplomowej w Archiwum Prac Dyplomowych (APD).**

Archiwum Prac Dyplomowych (APD) to aplikacja systemu USOS wspomagająca obsługę procesu związanego ze złożeniem, kontrolą antyplagiatową, recenzją i archiwizacją pracy dyplomowej oraz przygotowaniem i przeprowadzeniem egzaminu dyplomowego.

Archiwum prac dyplomowych znajduje się na stronie internetowej pod adresem :

<https://apd.pwsz.glogow.pl/>

Zalogować się należy swoim loginem i hasłem używanym w USOS.

Po zalogowaniu się do APD pojawi się zakładka " Moje prace" – "Moje prace i zadania"

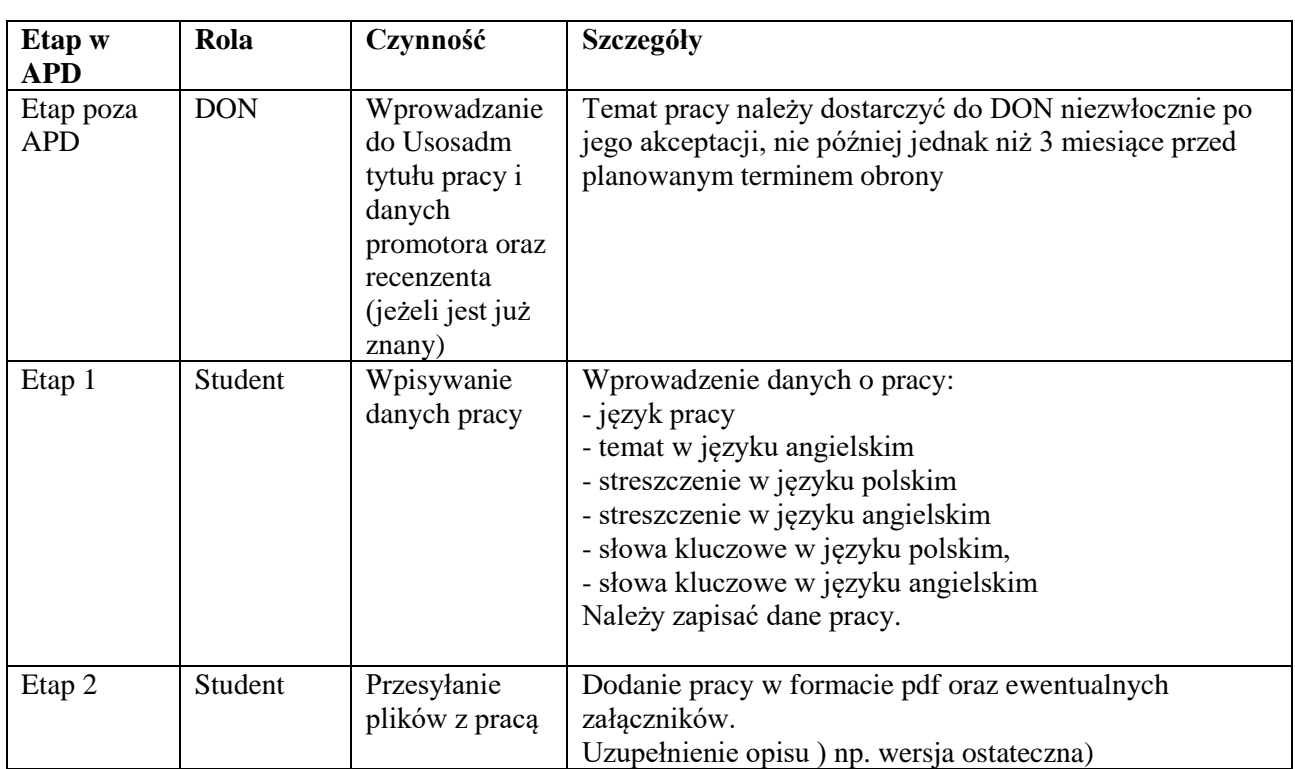

Schemat obiegu pracy w APD:

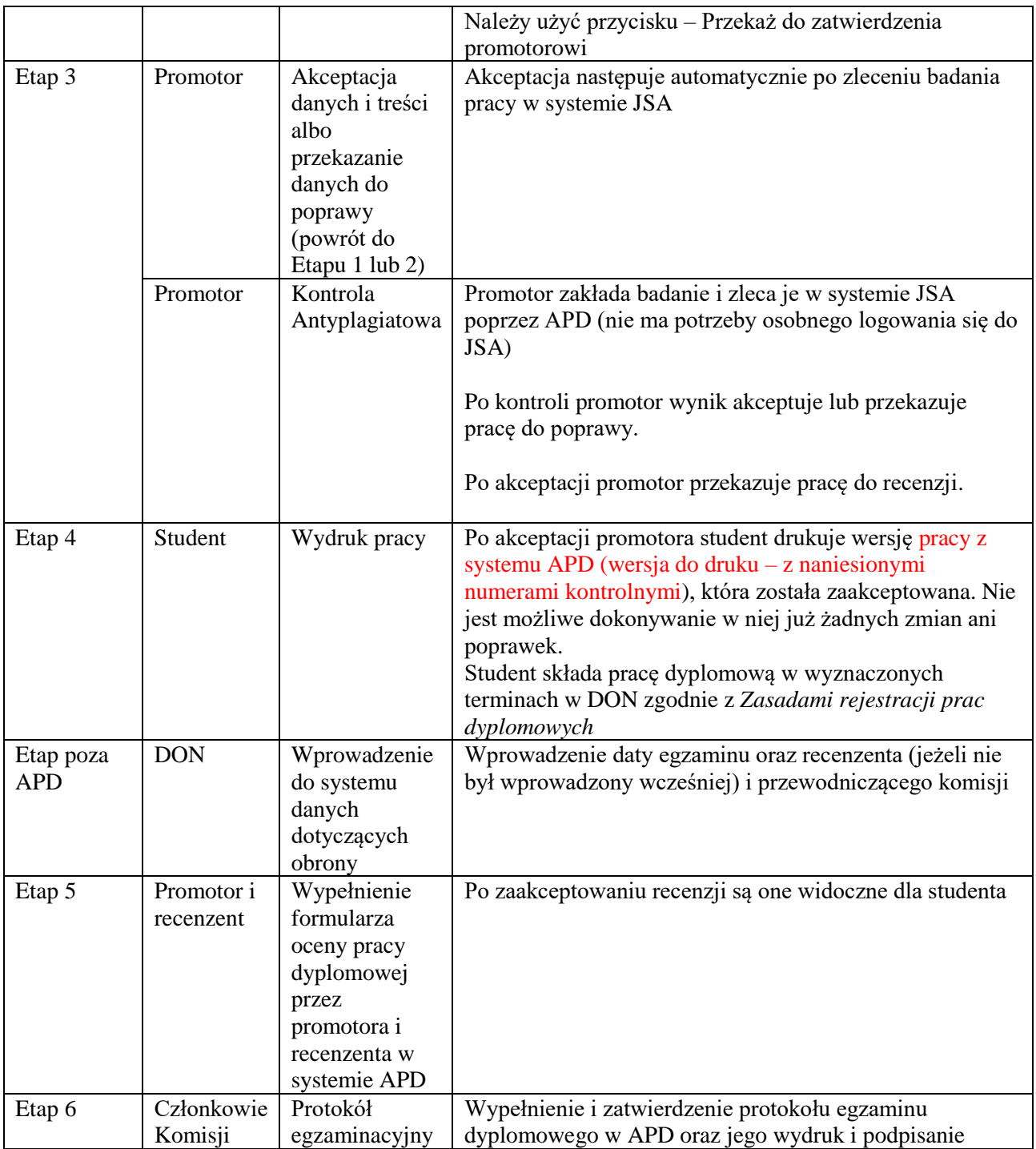

W razie wątpliwości lub pyta proszę o kontakt:

[m.stachowiak@pwsz.glogow.pl,](mailto:m.stachowiak@pwsz.glogow.pl)

tel. 768320432